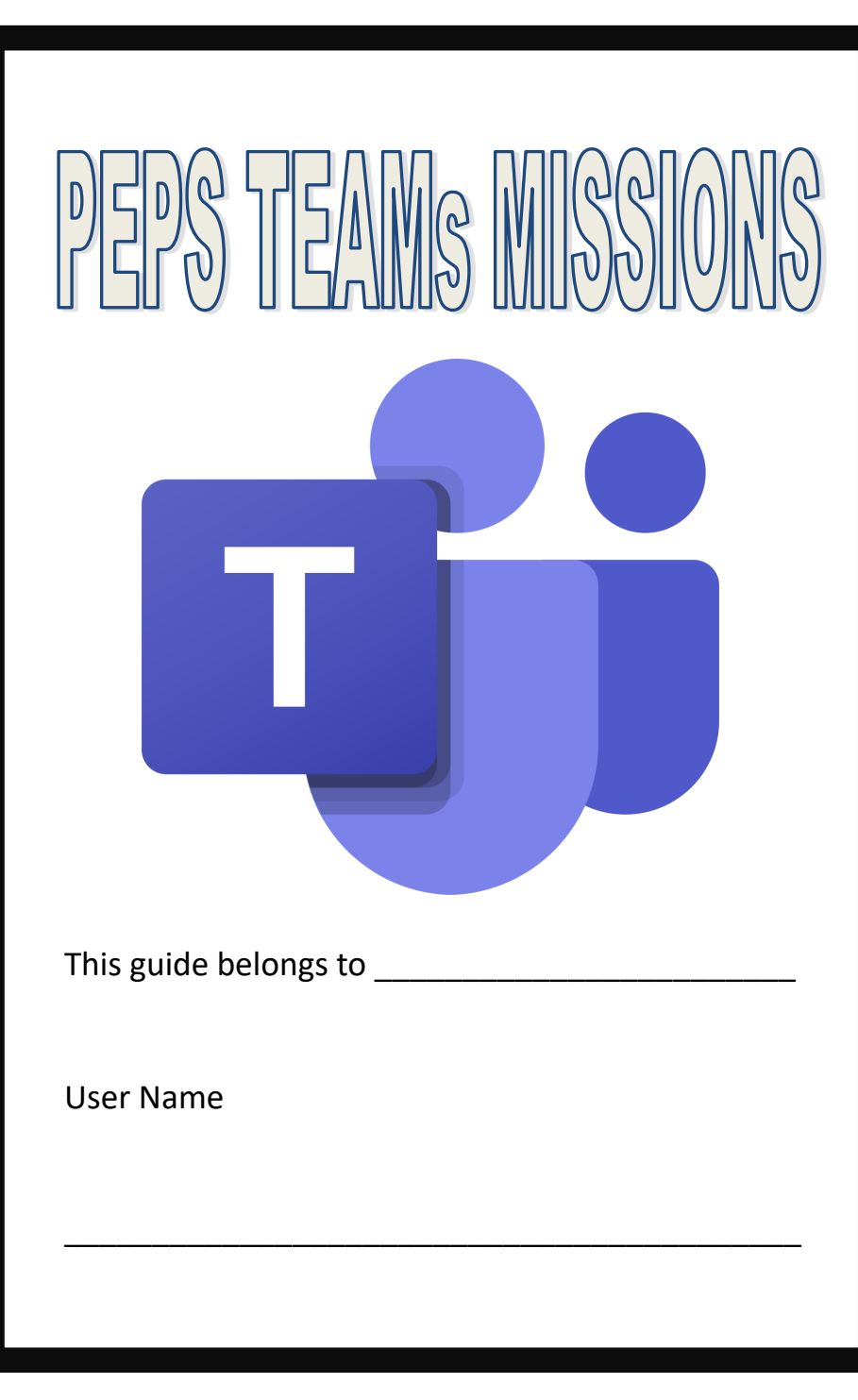

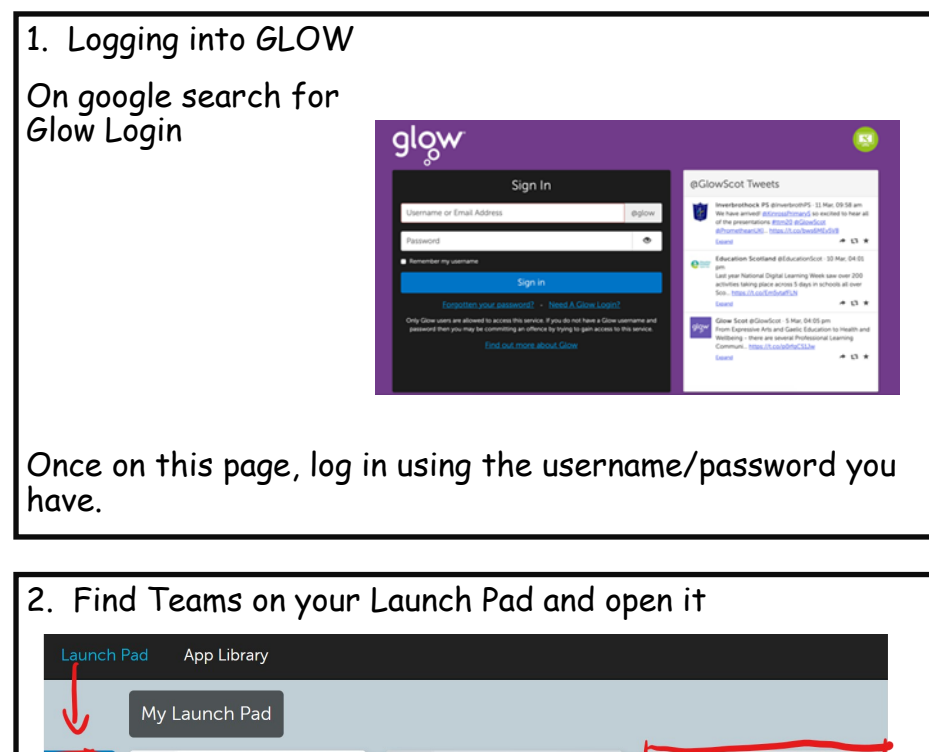

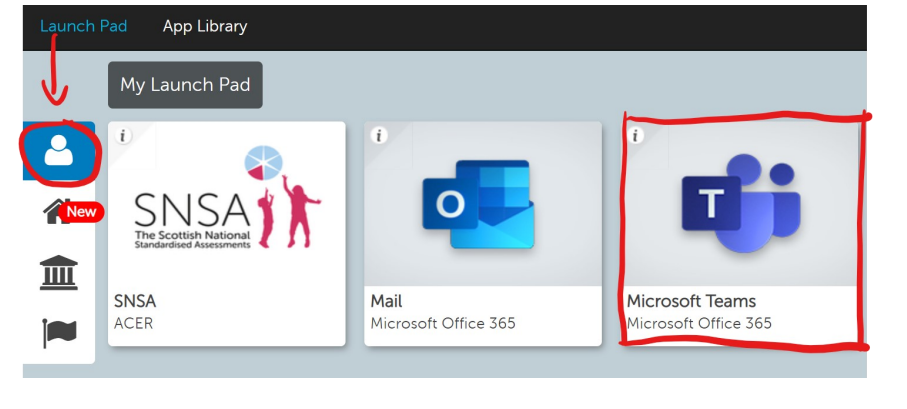

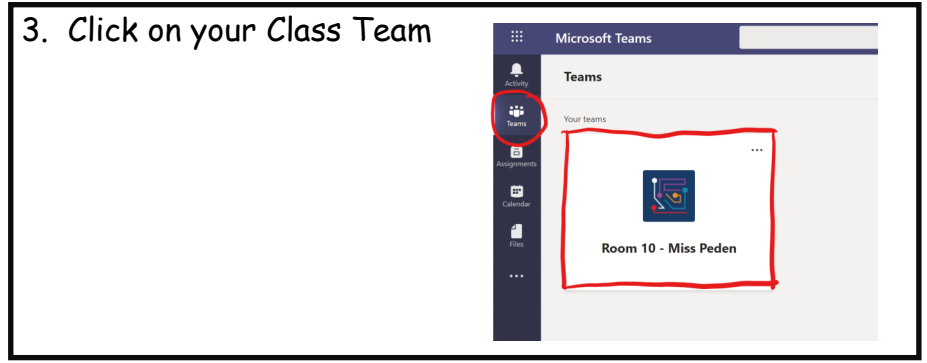

If you chose to download the Teams App to your desktop it will ask for school email address. The address is your user name followed by **@glow.sch.uk**

## **gw20daisypeden@glow.sch.uk**

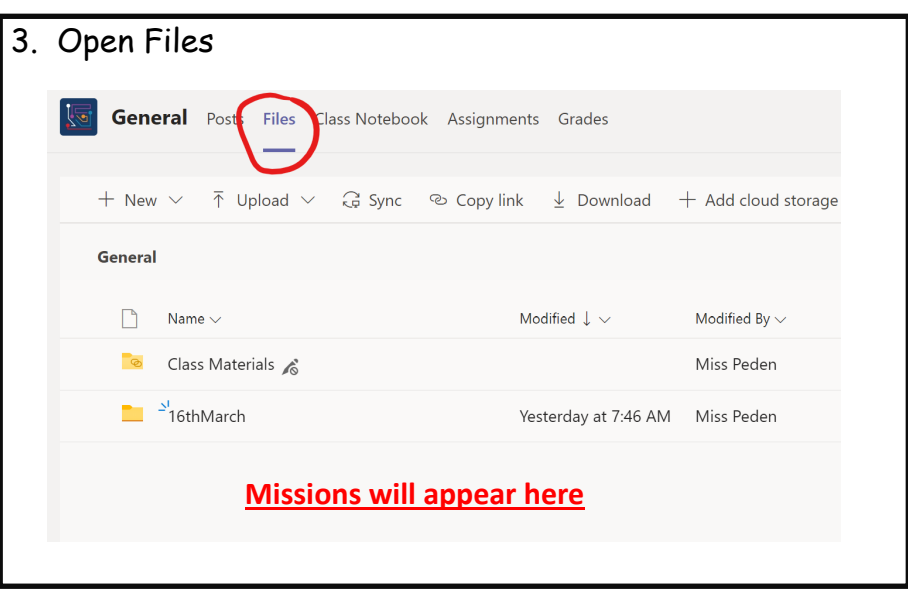